1. OZ  $http://oz.nthu.edu.tw/$ 2. 欲瀏覽自己的網頁,以帳號為 g9700001 為例,請將 URL 寫為 http://oz.nthu.edu.tw/~g9700001/ $\sim$ g9700001/WWW/index.html 3. the contractor of the set of the FTP the contractor home directory home directory **WWW** 

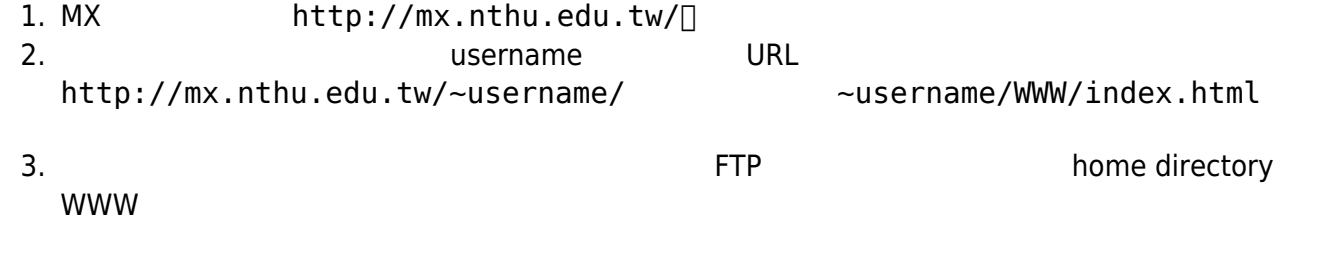

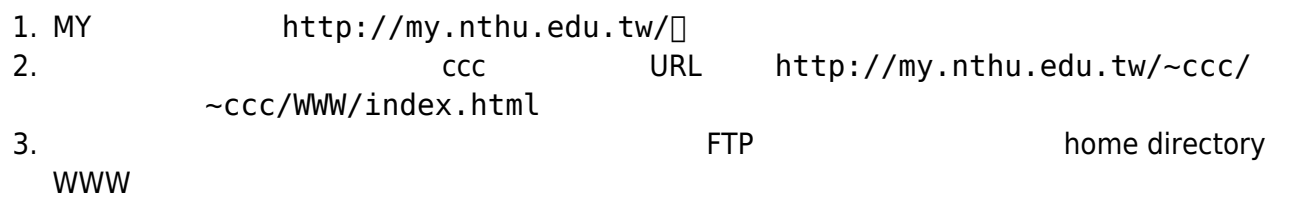

From: <http://net.nthu.edu.tw/netsys/>-

Permanent link: **<http://net.nthu.edu.tw/netsys/webpage:browse>**

Last update: **2009/02/24 10:03**